# Harnanalytisches Praktikum

Von

# Dr. phil. habil. Benno Reichert

a. pl. Professor für pharmazeutische Chemie an der Universität Berlin

Zweite ergänzte und verbesserte Auflage

Mit 3 Abbildungen

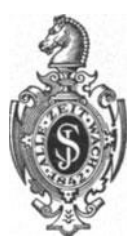

Springer-Verlag · Berlin · 1944

Alle Rechte, insbesondere das der Übersetzung in fremde Sprachen, vorbehalten.

ISBN 978-3-642-47270-1 ISBN 978-3-642-47682-2 (eBook) DOI 10.1007/978-3-642-47682-2

#### **Vorwort zur ersten Auflage.**

Das "Harnanalytische Praktikum" ist aus den Erfahrungen, die der Verfasser seit Jahren bei der Unterweisung der Pharmaziestudietenden im harnanalytischen Praktikum und bei Lehrgangen in der Akademie für pharmazeutische Fortbildung bei der Deutschen Apothekerschaft von 1935 bis 1939 gesammelt hat, entstanden. Es stellt die Fortführung der 1938 als Manuskript gedruckten "Anleitung zum harnanalytischen Praktikum (für den Gebrauch im Pharmazeutischen Institut der Universität Berlin)" dar. Gegenüber dieser ersten Fassung ist das vorliegende Praktikum wesentlich erweitert worden. Der Verfasser hat bei der Abfassung der Schrift insbesondere solche quantitativen Untersuchungsverfahren beriicksichtigt, die bei hinreichender Genauigkeit mit den Hilfsmitteln des Apothekenlaboratoriums ohne erheblichen Aufwand an Apparaten und Zeit durchfiihrbar sind. Soweit angangig sind den einzelnen Abschnitten knapp gefaBte allgemeine Erlauterungen vorangestellt. Bei den aufgenommenen Reaktionen handelt es sich zumeist um solche, die sich im Praktikum bewährt haben; eine Ausnahme ist nur in den Fällen gemacht worden, in denen eine Aufnahme aus historischen Grunden angezeigt erschien. Das Biichlein, das in erster Linie ein Hilfsmittel bei der praktischen Durchführung der Harnanalyse sein soll, ist mit einem Papier-Durchschuß versehen, der für Eintragungen eigener Beobachtungen gedacht ist.

Fur wertvolle Anregungen und Ratschlage bin ich meinem Lehrer, Herrn Prof. Dr. C. MANNICH zu bleibendem Dank verpflichtet.

*Berlin-Steglitz,* Marz 1942.

#### **DR. BENNO REICHERT.**

## **Vorwort zur zweiten Auflage.**

Die günstige Aufnahme des "Harnanalytischen Praktikums" machte nach kurzer Zeit eine Neuauflage erforderlich. Gegenüber der ersten Auflage wurden einige veraltete Vorschriften ausgemerzt oder durch bessere ersetzt. Soweit es unter den gegenwärtigen Verhaltnissen moglich war, sind die wertvollen Rinweise **und** Anregungen aus den Kreisen der Fachkollegen berücksichtigt worden.

*Berlin,* am 25. September 1943.

#### **BENNO REICHERT.**

# Inhaltsverzeichnis.

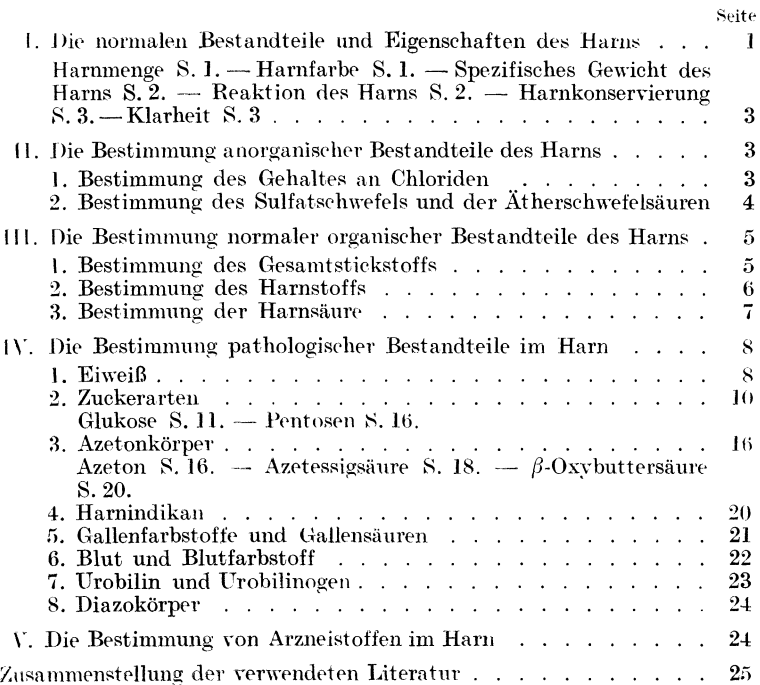

# **I. Die normalen Bestandteile und Eigenschaften des Harns.**

Innerhalb von 24 Stunden werden durch den Harn etwa 60 g (55-70 g) feste Stoffe ausgeschieden. Davon sind etwa  $20-25$  g *anorganische* Verbindungen und etwa 35—45 g *organische* Bestandteile.

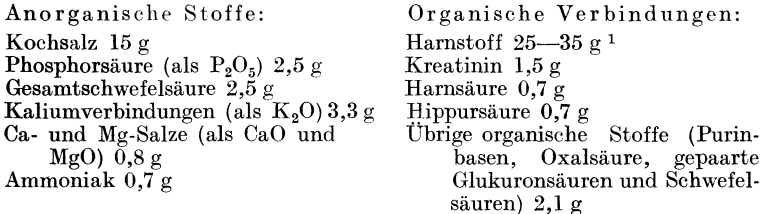

**Harnmenge.** Die ausgeschiedene Harnmenge beträgt

bei Mannern 1500-2000 ccm innerhalb von 24 Stunden, bei Frauen 1200-1800 ccm innerhalb von 24 Stunden.

Die physiologischen Grenzwerte liegen zwischen 500 ccm und 3000 ccm.

Eine pathologische Vermehrung der Harnsekretion wird als *Polyurie* bezeichnet (Diabetes mellitus und Diabetes insipidus). Ist die Harnsekretion vermindert so spricht man von *Oligurie*  (akute fieberhafte Erkrankungen). Ein Versiegen der Harnsekretion tritt auf bei mechanischem VerschluB der Harnwege, bei Vergiftungen durch Metallgifte und Oxalsaure = *Anurie.* 

**Ilamfarbe.** Normal zusammengesetzter Harn ist stroh- bis bernsteingelb gefiirbt. Die Farbe wird durch die Reaktion (alkalische Harne blaB, saure Harne dunkler gefarbt), durch pathologische Bestandteile, z. B. Blut, Gallenfarbstoffe (s. dort), sowie durch Zufuhr verschiedener Arzneimittel weitgehend beeinfluBt.

Abnorme Harnfarbe nach Gebrauch von Arzneimitteln: *Rosa*  bis *rot* nach dem Einnehmen von Pyramidon (Rubazonsäure),

<sup>1</sup>Diese Menge entpricht einem taglichen EiweiBnmsatz von etwa 100·g. Reichert, Harnanalytisches Praktikum. 1

*goldgelb* bis *gelbrot* nach GenuB emodinhaltiger Drogen (Rheum, Senna, Frangula, Cascara Sagrada), ferner nach Gaben von Santonin, Prontosil, Neotropin. Tiefbraun bis *schwarzbraun* meist durch chinonähnliche Verbindungen nach Verabfolgung von Resorcin, Kreosot, Salol, Thymol, Folia Uvae ursi, Gerbsaure.

Die Farbe des normalen Harnes ist durch die Farbstoffe *Urochrom, Uroerythrin, Urorosein* und *Urobilin* bedingt.

Spezifisches Gewicht des Harnes. 1m allgemeinen besteht direkte Proportionalitat zwischen Harnfarbe und spezifischem Gewicht. So zeigen normale dunkelgefarbte Harne ein hohes spezifisches Gewicht (hochgestellte Harne).

*Ausnahme:* Diabetikerharn, der bei hohem spezifischem Gewicht blaB gefarbt ist.

Physiologische Grenzwerte:  $1,005 - 1,030$ .

Gewöhnlich: 1.015-1.025.

Pathologisch: 1,001-1,040 und darüber.

Die Bestimmung des spezifischen Gewichtes erfolgt in der Praxis mit dem *Urometer.* 

Es ist zweckmaBig mit einem Urometersatz von 2 bis 3 Spindeln zu arbeiten (bei Verwendung von 3 Spindeln ist die Unterteilung der einzelnen Senkkörper folgende: 1. 1,000-1,020; 2. 1,020-1,040; 3. 1,040-1,060). Fur gewohnlich geniigen die beiden ersten Spindeln.

Aus dem spezifischen Gewicht laBt sich die Menge der im Harn vorhandenen festen Bestandteile *anniihernd* bestimmen. Durch Multiplikation des HAEsERschen Koeffizienten (2,33) mit den zwei letzten Stellen des auf *drei* Stellen bestimmten spezifischen Gewichtes erhalt man die festen Bestandteile in 1000 cem Harn.

*Beispiel.* Spez. Gew. 1,020, Koeffizient 2,33.

 $20 \times 2.33 = 46.6$  g feste Bestandteile in 1000 ccm Harn. Bei einer Harntagesmenge von 1500 ccm betragt die Menge an ausgeschiedenen festen BestandteiIen 69,9 g.

Der Koeffizient von HAESER gilt nicht, wenn es sieh um den Harn von kleinen Kindern handelt. In diesem FaIle sind die zwei letzten Stellen des auf drei Stellen bestimmten spezifischen Gewichtes mit dem Faktor 1,66 zu multiplizieren (MARTIN und RUGE).

Reaktion des Harnes. Die Reaktion des Harnes ist bei gemischter Kost gewohnlieh sehwach sauer. Unter normalen Bedingungen liegen die  $p_{H}$ -Werte zwischen 4,8 und 7,5. Die saure Reaktion ist durch saure Salze (primare Phosphate) bedingt.

Alkalisch reagiert der Harn bei vorwiegend vegetabilischer Ernährungsweise. Pathologisch, wenn die alkalische Reaktion durch  $-3 -$ 

Ammoniumcarbonat hervorgerufen ist (bakterielle Zersetzung von Hamstoff im Organismus: *Cystitis).* 

$$
\begin{array}{c}\n\mathbf{XH}_2 \\
\mathbf{C} = \mathbf{O} \\
\searrow \mathbf{H}_2\n\end{array} \longrightarrow \begin{array}{c}\n\mathbf{CO}_2 + 2 \, \mathbf{NH}_3 \\
\searrow \mathbf{H}_3\n\end{array}
$$

Beim Stehenlassen nimmt der Harn infolge bakterieller Zersetzung des Harnstoffs (durch Micrococcus ureae, Bacterium ureae, Micrococcus Hauser) alkalische Reaktion an.

Harnkonservierung. Am zweckmaBigsten ist die Konservierung mit *Toluol,* von dem 50-60 Tropfen pro Liter zugesetzt werden. Das als Konservierungsmittel empfohlene *Chloroform* rednziert FEHLINGSche Losung (!). Auch *Thymol* erscheint nicht empfehlenswert, da es zu Tauschungen beim Nachweis von EiweiB (HELLERsche Probe) AniaB geben kann. Durch Aufbewahren im Dunklen bei niederer Temperatur halt sich der Harn langere Zeit.

Klarheit. Normaler Ham ist klar, er scheidet nach einigem Stehenlassen einen zarten wolkigen Niederschlag, die aus Blasenschleim bestehende *Nubecula,* aus.

*Chemische Untersuchung truber Harne.* Einige cern des triiben Harns werden erhitzt. .

- a) Beim Erwärmen leicht löslich: Urate (außer Ammoniumurat).
- b) Beim Erwärmen unlöslich, aber
	- 1. in Essigsäure löslich: Phosphate, Karbonate (Aufbrausen), Ammoniumurat ( $\downarrow$  Harnsäure)
	- 2. in Essigsäure unlöslich, aber
		- $\alpha$ ) in Salzsäure löslich: Kalziumoxalat
		- $\beta$ ) in Salzsäure unlöslich: Harnsäure
	- 3. in Kalilauge löslich: Harnsäure
	- 4. in Kalilauge unlöslich: Eiter oder bei Auftreten eines rot gefarbten Niederschlages: Blutfarbstoff.

Wenn nach a und b keine Klärung: Fett (Klären durch Atherzusatz), Bakterien oder pathologische Triibungsstoffe (Sedimentuntersuchung !).

# **ll. Die** Bestimmung anorganischer Bestandteile des Harns.

1. Bestimmung des Gehaltes an Chloriden. (Annahemde Bestiminung des Kochsalzgehaltes im Ham).

*Vorbemerkung.* Die direkte Titration mit  $\frac{1}{10}$  n-Silbernitratlösung (Kaliumchromat-I) ist hier nicht durchführbar, da andere im normalen Harn vorkommende Stoffe, besonders Purine durch Silbernitrat gefällt werden. Ferner ist der Titrationsendpunkt infolge der anwesenden Harnfarbstoffe schlecht erkennbar. Bei der nachfolgenden Methode (K. O. LARSSON, Biochem. Ztschr. 49, 474 (1913)) werden die störenden Bestandteile durch Schütteln des Harnes mit Carbo medicinalis Merck beseitigt. Besitzt bei stark gefärbten Harnen das Filtrat nach der Behandlung mit Kohle eine schwach gelbe Farbung, so mnB die Behandlung mit Kohle wiederholt werden.

*Ausführung.* 20 ccm Harn von saurer Reaktion — bei einem höheren spezifischen Gewicht als 1,025 ist der Harn mit Wasser zu verdünnen — werden mit einem guten Teelöffel voll Carbo medicinalis Merck versetzt und stark geschiittelt. Nach mindestens .5 Minuten langem Stehenlassen wird durch ein trockenes Filter in ein trockenes Becherglas filtriert. 10 cern des *farblosen,* wasserhellen Filtrats werden mit 3-4 Tropfen gesättigter Kaliumchromatlösung versetzt und mit  $\frac{1}{10}$  n-Silbernitratlösung bis zur entstehenden schwachen, aber bleibenden Braunrotfärbung titriert. 1 cem  $1_{10}$  n-Silbernitratlösung entspricht 3,545 mg Cl oder 5,85 mg XaCl.

2. Bestimmung des Sulfatschwefels und der Ätherschwefelsäuren. 1m Harn sind *drei* Gruppen schwefelhaltiger Verbindungen enthalten 1. Sulfationen (Sulfatschwefelsaure, praformierte Sehwefelsaure), 2. Atherschwefelsaure Salze (Atherschwefelsauren, d. h. Schwefelsäureester, gepaarte Schwefelsäuren), 3. "Neutraler" Schwefel (organisch gebundener Schwefel aus Proteinsauren, Cystin, Taurin). Unter normalen Bedingungen ist das Verhältnis Präformierte Schwefelsäure: Ätherschwefelsäure  $= 10 : 1$ .

Bei vermehrter EiweiBzersetzung im Organismus sowie bei Ver~ giftungen durch Phenole, Kresole ist die Ausscheidung an Atherschwefelsäure erhöht. Der "neutrale" Schwefel macht etwa 5% der totalen Schwefelmenge aus. *Gesamtschwefelsäure* ist die Summe von priiformierter Schwefelsaure und gepaarter Schwefelsaure. Der durch den Harn ausgeschiedene Schwefel entstammt den EiweiBstoffen.

*Bestimmung der Sulfatschwefelsaure im Harn.* 25 cern des filtrierten Hams (Mischharn!) werden in einem Becherglas tropfenweise mit 25 %iger Salzsaure versetzt, bis Kongopapier deutlich blau gefärbt wird (etwa  $1-2$  ccm Salzsäure genügen). Dann läßt man 100 ccm einer Benzidinlösung zufließen, schüttelt gut um und läßt das Gemisch einige Minuten stehen.

Nach dem Stehenlassen wird der weiße, seidenglänzende, kristalline Niederschlag auf einem kleinen Filter gesammelt.

Wenn die Lösung möglichst weit abfiltriert ist, wäscht man den im Becherglas und auf dem Filter befindlichen Niederschlag mehrmals mit je 10 ccm benzidingesattigtem Wasser aus, bis Kongopapier nicht mehr gebläut wird. Der Niederschlag mit dem Filter wird nunmehr in das Becherglas zurückgebracht, 20—30 ccm Wasser zugesetzt und die Fliissigkeit bis zum Kochen erhitzt. Nun setzt man einige Tropfen Phenolphthaleinlösung hinzu und titriert mit  $\frac{1}{10}$ n-Kalilauge unter Umrühren.  $-1$  ccm  $\frac{1}{10}$ n-Lauge entspricht 49 mg Schwefelsaure.

Die Benzidinlösung wird folgendermaßen bereitet:  $4g$  Benzidin werden mit etwa 10 ccm Wasser zu einem Brei verrieben. mit etwa 500 ccm Wasser in einen 2 Liter MeBkolben gespiilt und  $5 \text{ cm}$  37% ige Salzsäure zugefügt. Man schüttelt um und füllt, wenn vollständige Lösung eingetreten ist, mit Wasser bis zur Marke auf. (150 cem der Lösung genügen, um 0,1 g Schwefelsaure zu fallen.)

Bestimmung der Gesamtschwefelsäure. Zunächst werden die gepaarten Schwefelsauren hydrolysiert. 25 cem Ham (Mischham!) werden in einem Erlenmeyerkolken (250 ccm) mit 20 ccm verdiinnter Salzsaure (1 : 4) versetzt und 15-20 Minuten gekocht. Die weitere Bestimmung wird wie unter I angegeben, ausgefiihrt. Die Differenz zwischen der gefundenen Gesamtschwefelsäure und der Sulfatschwefelsäure ergibt die Menge der gepaarten Schwefelsäure.

# III. Die Bestimmung normaler organischer Bestandteile des Harns.

#### 1. Bestimmung des Gesamtstickstoffs.

*Vorbemerkung.* Von den im Harn vorkommenden stickstoffhaltigen Verbindungen besteht der größte Teil aus Harnstoff. Der Gesarntstickstoff des Hams verteilt sich auf die einzelnen Verbindungen etwa folgendermaBen:

Verteilung des Gesamtstickstoffs im Harn:

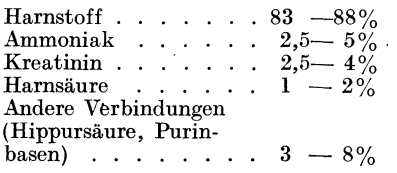

Innerhalb von 24 Stunden scheidet der gesunde erwachsene Mensch unter normalen Verhaltnissen bei gemischter Kost etwa

10-16 g Stickstoff aus. Die Bestimmung des Gesamtstickstoffs erfolgt zweckmäßig nach der Methode von KJELDAHL in der Ausführungsart nach BANG.

*Ausführung.* 2 ccm Harn<sup>1</sup> (genau gemessen) werden im Kieldahlkolben (300 ccm) mit 10 ccm konz. ammoniakfreier Schwefelsäure, einer Messerspitze voll Kupfersulfat sowie einem Teelöffel voll Kaliumsulfat versetzt. Man erhitzt darauf unter dem Abzuge auf dem Drahtnetz mit anfangs kleiner Flamme so lange vorsichtig, bis die zunächst braunschwarze Lösung rein hellgrüngeworden ist. Von diesem Zeitpunkt an wird das Erhitzen noch mindestens 1/2 Stunde fortgesetzt, um die Purinbasen vollig zu mineralisieren. Nach dem Abkühlen versetzt man den Kolbeninhalt vorsichtig mit 50 ccm Wasser und hierauf mit der Hälfte von etwa 70 ccm 30% iger ammoniakfreier Kalilauge (Meßzylinder). Der Inhalt reagiert jetzt noch sauer (schwach blaue Farbe der Lösung). Nunmehr läßt man auf Zimmertemperatur abkühlen, setzt den Rest der Kalilauge hinzu und destilliert das Ammoniak in 20 ccm vorgelegte  $\frac{1}{10}$  n-Salzsäure. Die Destillation gilt als beendet, wenn sich im Aufschlußkolben festes Kaliumsulfat abscheidet (starkes Stoßen!). Im Destillat wird nun der Überschuß an Säure mit  $\frac{1}{10}$  n-Kalilauge unter Verwendung von Methylrot als Indikator zurücktitriert. — 1 ccm  $\frac{1}{10}$  n-Salzsäure = 1,4 mg N.

Beispiel für die Berechnung.

20 ccm  $\frac{1}{10}$  n-Salzsäure. Vorgelegt: ccm  $\frac{1}{10}$ n-Kalilauge zum Zurücktitrieren  $8.5\;\mathrm{ccm}$ 

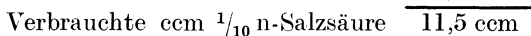

Da 1 ccm  $\frac{1}{10}$  n-Salzsäure = 1,4 mg N, entsprechen 11,5 ccm  $11.5 \times 1.4 = 16.10$  mg N.

16.10 mg N sind in 2 ccm Harn enthalten.

Bei einer Harntagesmenge von 1800 ccm werden demnach ausgeschieden:

$$
\frac{16,10 \times 1800 \times 1000}{2} = 14,49 \text{ g} \text{ Gesamtstickstoff.}
$$

2. Bestimmung des Harnstoffs. Zuverlässige Werte erhält man nach der von R. Fosse angegebenen Xanthydrolmethode (Journ. d. Pharm. et de Chim. 1917, 256), bei welcher der Harnstoff mit Xanthydrol zum schwerlöslichen Dixanthylharnstoff kondensiert wird:

<sup>&</sup>lt;sup>1</sup> Es ist Mischharn zu verwenden.

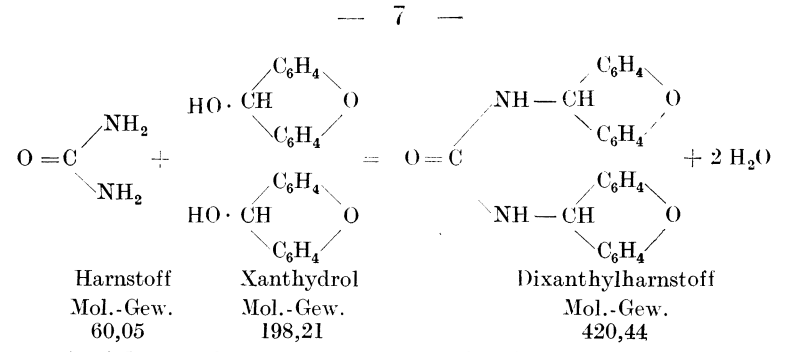

Ausführung. Zur Bestimmung wird 10fach verdünnter Harn benutzt, von dem 10 ccm in einem Becherglas abgemessen und mit 35 ccm Eisessig versetzt werden. Zu diesem Gemisch fügt man dann 5 ccm der methylalkoholischen Xanthydrollösung  $(10\%$ ig) und zwar zu je 1 ccm in Abständen von 10 Minuten unter jedesmaligem Umschwenken. Eine Stunde nach dem letzten Zusatz der Xanthydrollösung wird der gebildete Niederschlag durch ein aschefreies Filter oder einen Patenttiegel filtriert, mehrfach mit Methylalkohol nachgewaschen, im Trockenschrank getrocknet und dann gewogen. Das Gewicht des Dixanthylharnstoffes multipliziert mit 142.83 gibt die in einem Liter Harn enthaltene Menge Harnstoff an.

Bemerkung zur Ausführung. Enthält der Harn Veronal oder Antipyrin, so werden zu hohe Werte erhalten, da die genannten Verbindungen schwerlösliche Xanthylderivate bilden. Man entfernt Veronal und Antipyrin durch einen Zusatz von 10 % TANRETS-Reagenz zum Harn. (TANRETS-Reagenz: 2,71g Quecksilberchlorid, 7.2 g Kaliumjodid, 66 ccm Eisessig, Wasser ad 100 ccm.)

Eiweißhaltige Harne sind durch Aufkochen des Harns mit Acetat-Pufferlösung vom Eiweiß zu befreien.

3. Bestimmung der Harnsäure nach HOPKINS-FOLIN und SHAF-FER  $(Z.$  physiolog. Chem.  $32,552$  (1901)). 300 ccm unfiltrierter Harn (Durchschnittsharn) werden mit 75 ccm einer Lösung versetzt, die im Liter 500 g Ammoniumsulfat, 5 g Uranylazetat und 60 ccm 10% ige Essigsäure enthält. Nach 5 Minuten filtriert man den Ansatz durch ein Filter (SCHLEICHER und SCHÜLL Nr. 597) und versetzt 125 ccm des Filtrates  $(= 100 \text{ cm} \text{ Harn})$  mit 5 ccm konz. Nach 24 Stunden wird der Bodensatz auf einem Ammoniak. Filter gesammelt und mit  $10\%$ iger Ammoniumsulfatlösung halogenfrei gewaschen. Bodensatz mit Filter werden in das Becherglas zurückgebracht und 100 ccm Wasser und 15 ccm konz. Schwefelsäure zugefügt. Man erwärmt bis 60° und titriert mit

Reichert, Harnanalytisches Praktikum.

einer  $\frac{1}{20}$  n-Kaliumpermanganatlösung bis zur schwachen, bleibenden Rosafärbung.  $-1$  ccm  $\frac{1}{20}$  n-Kaliumpermanganatlösung entspricht 3.75 mg Harnsäure. Für 100 ccm Harn (und Filtrat) bringt man eine Korrektur von  $+3$  mg Harnsäure an.

# **IV. Die Bestimmung pathologischer Bestandteile im Harn.**

## 1. EiweiG.

Eine Ausscheidung von EiweiB im Harn wird als *Albuminurie*  bezeichnet. Die wichtigsten bei Albuminurie auftretenden EiweiBkorper sind *Serumalbumin* und *Sernmglobulin,* die dem Blutserum entstammen. Auch der normale Harn enthalt EiweiB, die Mengen sind indessen gering. In 1000 ccm Harn sind  $0.022$  bis  $0.078$  g EiweiB enthalten. Die unter pathologischen Verhaltnissen innerhalb von 24 Stunden ausgeschiedenen EiweiBmengen liegen zwischen 1-30 g. Der Harn enthält meist weniger als  $0.5\%$  gelöstes EiweiB.

*Vorbemerkung zur Untersuchung.* Der Harn muB sauer reagieren (gegebenenfalls ist mit verdunnter Essigsaure anzusauern). Jeder Harn, der auf EiweiB gepruft werden soIl, muB blank filtriert oder zentrifugiert werden. Eine Klarung laBt sich auch durch Zusatz von wenig Kieselgur (keine Kohle!) bewirken. Für die Diagnose von Krankheiten ist insbesondere die mikroskopische Analyse des Sedimentes von Bedeutung.

#### Qualitativer Nachweis.

1. Kochprobe nach BANG mit SÖRENSENscher Pufferlösung. Zuverlässigstes Verfahren für den Nachweis von Eiweiß in pathologischen Fallen.

*Ausführung:* 10 ccm Harn werden mit 1 ccm Azetatpufferlösung (krist. Natriumazetat 118 g, Eisessig 56,5 g, Wasser ad 1000 ccm) eine halbe Minute zum Sieden erhitzt. Bei einem Gehalt von weniger als  $0,10/00$  Eiweiß wird zunächst eine opalisierende Trubung beobachtet, die bei erneutem Aufkochen koaguliert.

2. HELLER'Sche Schichtprobe. Der Harn wird mit konzentrierter Salpetersäure (es genügt auch die 25%ige Säure) unterschichtet. Bei Gegenwart von EiweiB tritt an der Trennungsschicht eine scharf begrenzte weiße Zone auf. Empfindlichkeit  $0.02 \frac{\theta}{\theta}$ Beobachtungszeit nach 2-3 Minuten.

Nachteile dieser Reaktion: Harnstoffreicher Drin (Morgenharn) kann positive Reaktion vortauschen durch Ausscheidung von kri $-9-$ 

stallinem, salpetersaurem Harnstoff. Nach Einnahme von Balsamen scheiden sich Harzsauren aus, die auf Zusatz von Ather wieder gelöst werden. Ist viel Harnsäure zugegen, so entsteht oberhalb der Berührungszone ein verwaschener Ring (MÖRNERscher Ring). Auch Thymol (Harnkonservierungsmittel) täuscht Eiweiß vor (Entfernen durch Ausschütteln des Harns mit Petrolather).

3. Sulfosalizylsiiurereaktion. 5 ccm schwach sauer reagierender Harn werden mit 6 Tropfen einer 20%igen Lösung von Sulfosalizylsäure (oder saurem Natriumsulfosalizylat) versetzt. Es tritt bei Gegenwart von Eiweiß eine weiße Trübung ein. Empfindlichkeit:  $0.015 \frac{\theta}{\theta}$ . Die Probe ist fast zu empfindlich.

4. Essigsiiure-Ferrocyankaliumprobe. Nach Zusatz von 10 Tropfen Essigsaure zu 10 cern Harn versetzt man tropfenweise mit  $5\%$ iger Kaliumferrocyanidlösung (im ganzen etwa 5 Tropfen). Ein Uberschul3 an Reagenz ist zu vermeiden (Fallung ist im Uberschul3 des Fällungsmittels löslich). Bei Gegenwart von Eiweiß tritt in der Kalte ein gelblieh-weil3er Niederschlag auf. Empfindlichkeit:  $0.02 \frac{0}{2}$ 

#### Quantitative Bestimmung.

*Vorbemerkung.* Die nachstehend unter 1-3 angeführten Bestimmungsmethoden Iiefern nur annahernde Werte. Genaue Er-  $\cdot$  gebnisse erhält man nur nach der gravimetrischen Methode von SCHERER-BANG (4).

1. Bestimmung mit Hilfe der modifizierten Kochprobe. Ein Gemisch von 20 ccm Harn mit 2 ccm Azetatpufferlösung (s. o.) wird 3 Minuten in siedendem 'Vasserbade erhitzt. Nach zwolfstiindigem Stehenlassen liest man die Höhe des Niederschlages ab. Die Menge des vorhandenen Eiweißes läßt sich aus folgender Tabelle ablesen:

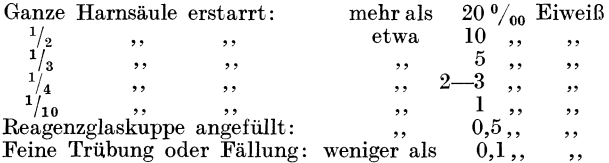

Diese Bestimmung ist, wie KAISER und LICHTWITZ festgestellt haben, zuverlässiger als die von ESBACH angegebene, im Apothekenlaboratorium noch vielfach gebräuchliche Methode.

2. Bestimmung nach ESBACH. Prinzip: Das Eiweil3 wird durch Pikrinsaure gefallt, nach bestimmter Zeit wird im ESBACH -Rohrchen die Schichthohe des Niederschlages abgelesen.

*Ausfuhrung:* Harn bis zur Marke U einfiillen, bis zur Marke R ESBACH'S Reagenz ID.A.B.VI) geben. Vorsichtig umschiitteln 110-12mal), 24 Stunden stehen lassen. Hierauf Hohe des Bodensatzes ablesen.

Bemerkung zur Ausfiihrung: Der Harn muB sauer reagieren, nötigenfalls ist mit Essigsäure anzusäuern. Die Dichte darf nicht hoher sein als 1,018. Bei hoherer Dichte ist mit einer *gemessenen*  Menge Wasser zu verdiinnen. Die Methode versagt, wenn mehr als  $4^0$ <sub>/00</sub> Eiweiß vorhanden sind.

3. Modifikation der ESBACHschen Methode nach AUFRECHT. Prinzip: Das mit ESBACH Reagenz gefällte Eiweiß wird in einem besonders konstruierten MeBrohrchen abzentrifugiert und nach einigen Minuten die Hohe des Bodensatzes abgelesen. 'Auch hier sind die Ergebnisse, wie bei der Methode nach ESBACH ungenau.

4. Gravimetrisches Verfahren von SCHERER·BANG. 50 ccm filtrierter und sauer reagierender Harn werden mit Wasser auf 100 ccm verdünnt. Nach Zugabe von 10 ccm Azetatpufferlösung (s. 0.) wird die Mischung eine halbe Stunde im lebhaft siedenden Wasserbade erhitzt. Den entstandenen Niederschlag bringt man sofort auf ein bei 115° konstant gemachtes Filter (SCHWARZ-BAND 5891, SCHLEICHER und SCHULL). Nach griindlichem Waschen mit Wasser und Nachwaschen mit Alkohol und Ather wird etwa eine halbe Stunde lang bei 115° getrocknet und gewogen. Filter + Inhalt werden darauf im Tiegel verbrannt; der Verbrennungsriickstand wird nach dem Erkaltenlassen im Exsikkator gewogen. Das Veraschen ist erforderlich, da der Eiweißniederschlag anorganische Salze einscblieBt. Zieht man das Aschegewicht von dem vorher ermittelten Eiweißgewicht ab, so erhält man die EiweiBmenge in 50 ccm Harn, die bei Vorliegen von Mischharn zweckmäßig auf die Harntagesmenge umgerechnet wird. Fehler:  $0.01\%$ .

#### 2. Zuckerarten.

Die am häufigsten im Harn vorkommende Zuckerart ist die d-Glukose (Traubenzucker, Harnzucker), seltener werden Milchzucker (Laktose) und Pentosen (I-Arabinose) angetroffen. Von den beiden zuletzt genannten tritt Milchzucker ofters wiihrend der Graviditiit und der Laktationsperiode auf; Pentosen wurden nach reichlichem ObstgenuB beobachtet.

Eine vorübergehende Ausscheidung von Traubenzucker, häufig bedingt durch iibermaBigen GenuB von Kohlehydraten, bezeichnet man als *Glukosurie,* eine dauernde Ausscheidung von Glukose liegt

bei der Zuckerharnruhr (*Diabetes mellitus*) vor. Bei der Zuckerkrankheit ist der Organismus infolge mangelnder Bildung des Hormons der Bauchspeicheldrüse, des *Insulins*, nicht imstande, die ihm angebotenen Kohlehydrate vollständig zu assimilieren. In schweren Fällen der Zuckerkrankheit werden innerhalb von 24 Stunden nicht selten 250 g und mehr Traubenzucker ausgeschieden. Die abgesonderte Harnmenge ist erhoht (Polyurie). Da die Zuckerausscheidung im Verlaufe des Tages schwankt (Morgenharn zuckerarm, Zuekerausscheidung nach reichlichen Mahlzeiten hoher), ist zur quantitativen Zuckerbestimmung *Mischharn* zu verwenden.

#### *Bei8piel.*

- 2000 cem Harn pro die mit einem Gehalt von  $5\%$  Glukose = 100 g Gesamtausscheidung.
- 5000 ccm Harn pro die mit einem Gehalt von  $2\%$  Glukose = 100 g Gesamtausscheidung.

Zum Nachweis von Glukose im Harn werden gewohnlich Reaktionen herangezogen, die auf dem Reduktionsvermögen des Traubenzuckers beruhen. Diese Reduktionsproben haben indessen nur bei negativem Ausfall Beweiskraft. Das Auftreten einer positiven Reaktion besagt keineswegs, daß der Harn Glukose enthält, sondern zeigt lediglich die Anwesenheit reduzierender Stoffe an. Eindeutig ist der Nachweis des Traubenzuckers mit Phenylhydrazin in Verbindung mit einer Schmelzpunktbestimmung des abgeschiedenen Osazons. Auch die Gärprobe ist zu empfehlen, da sie die Fehlerquellen, die den Reduktionsproben anhaften, ausschaltet.

Der auf Zucker zu prüfende Harn muß bestimmte Voraussetzungen erfüllen, er muß 1. für die Gärprobe sauer reagieren (nötigenfalls ist mit Weinsaure anzusauern) und frei sein von Konservierungsmitteln: 2. zum Nachweis nach den Kupfermethoden und zur Polarisation frei sein von EiweiB.

Störende Bestandteile lassen sich auch folgendermaßen beseitigen: 18 ccm Harn werden nach Zusatz von 2 ccm 95%igem Alkohol mit einer Messerspitze voll Carbo medicinaIis Merck geschüttelt und filtriert. Eiweiß entfernt man zweckmäßig durch Aufkochen mit Acetatpufferlösung. Chloroform ist durch Durchleiten eines Luftstromes zu beseitigen.

#### Qualitativer Nachweis von Glukose.

1. Reduktionsmethode nach FEHLING. 5 cern FEHLINGSche Lösung I (s. DAB VI) werden mit 5 ccm FEHLINGscher Lösung II s. DAB VI) gemischt und zum Sieden erhitzt. Gleichzeitig cr $-12 -$ 

hitzt man 10 ccm Rarn zum Sieden. *Rei* Gegenwart von Glukose scheiden die zusammengegossenen Fliissigkeiten rotes Kupferoxydul ab. Im auffallenden Lichte, nicht in der Durchsicht zu beobachten! Zu beachten: nicht lange kochen, da Selbstreduktion der FEHLINGschen Lösung eintreten kann!

2. BENEDICTSche Probe. Der Vorteil dieser Methode gegentiber del' FEHLINGschen Probe beruht einerseits in del' Haltbarkeit des Reagenzes, andererseits in der Möglichkeit einer rohen quantitativen Schatzung des Zuckergehaltes.

Darstellung der BENEDICTschen Lösung: 17,3 g kristallisiertes Kupfersulfat werden in 150 ccm Wasser gelöst; die Lösung mischt man mit einer Lösung von 100 g getrocknetem Natriumkarbonat und 173 g dreibasischem Natriumzitrat in 700—800 ccm Wasser und fiillt auf 1000 ccm mit Wasser auf.

*Ausfilhrung:* 5 ccm Reagenz werden mit 8 Tropfen (Augenpipette) Harn 1-2 Minuten (Uhr!) stark gekocht. Falls Glukose zugegen, tritt eine

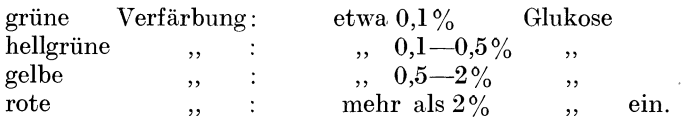

Bemerkung zur Beurteilung des Ergebnisses: Sofort nach dem Kochen beobachten, bevor das Kupferoxydul sich abgesetzt hat, nötigenfalls kräftig umschütteln.

3. Probe naeh BOTTGER·ALMEN.NYLANDER. *Vorbemerkung.* Besitzt vor den Kupfermethoden den Vorteil, daß Kreatinin, Eiweiß bis zu 0,2%, Hydrochinon und Homogentisinsäure nicht stören. Positiver Ausfall der Reaktion beweist nicht die Anwesenheit von Glukose! Ausführung: 5 ccm Harn werden mit 5 Tropfen NYLAN-DERS Reagenz (DAB VI) mindestens 3 Minuten zum Sieden erhitzt. Bei Gegenwart VOn Glukose: Schwarzfarbung. Empfindlichkeit:  $0.1\%$  Glukose<sup>1</sup>.

4. Methode nach SCHMIDT-RUBNER. 2 ccm Harn werden mit  $\tilde{\text{o}}$  Tropfen Ammoniak alkalisch gemacht, sodann mit einem ÜberschuB von Bleiessig versetzt und das Gemisch auf 50-60° im Wasserbade erhitzt. Bei Gegenwart von Glukose tritt eine lachsrote Farbung auf.

Zu beachten: Mindestens 10 Minuten im Wasserbade er-

<sup>&</sup>lt;sup>1</sup> In der Ausführungsart nach K. FEIST und R. HOFMANN (Pharm. Ztg. 78.312 [1933],lassen sich noch geringere Mengen Glukose nachweisen.

hitzen (Laktose stört den Nachweis des Traubenzuckers unter diesen Bedingungen nicht).

5. Phenylhydrazinmethode von E. FISCHER in der Modifikation von Eschbaum. 5 Tropfen Phenylhydrazin, 20 Tropfen Eisessig und 3 ccm Harn werden genau eine Minute zum Sieden erhitzt. Sodann gibt man 22 Tropfen offizinelle Natronlauge hinzu, kocht nochmals auf und liiBt stehen. Bei Gegenwart von Glukose kristallisiert das gelbgefärbte  $\beta$ -Phenylglukosazon aus. Da auch andere Zuckerarten Osazone liefem, emptiehlt es sich, den Niederschlag zur weiteren Charakterisierung aus Alkohol umzulösen und den Schmelzpunkt der so gereinigten Kristalle zu bestimmen: Schmelzpunkte der Osazone (bei schnellem Erhitzen!):

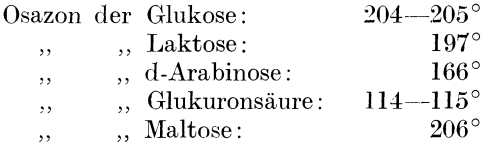

6. Gärprobe. Ein erbsengroßes Stück Preßhefe wird mit dem auf Glukose zu prüfenden Harn (saure Reaktion!) im Mörser verrieben und in ein EINHORN-Rohrchen oder in ein Reagenzglas gebracht, das, wie nebenstehende Abb. 1 zeigt, durch einen Kork, der ein U-förmig gebogenes Glasrohr trägt, verschlossen ist. Das Reagensglas muB vollstandig mit Ham geftillt sein: in der Kuppe dürfen sich keine Luftblasen befinden. Man läßt darauf etwa  $12-24$  Stunden, zweckmäßig an einem warmen Ort stehen. Bei Gegenwart von Glukose sammelt sich in *a*  Kohlendioxyd an.

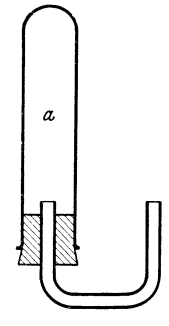

Abb.1. Vorrichtung fiir die Garprobe.

Gleichzeitig ist ein Blindversuch mit Hefe und weinsaurehaltigem Wasser anzustellen, um

die *Reinheit der Preßhefe*, die bisweilen Eigengärung zeigt, zu kontrollieren. AuBerdem ist in einem weiteren Kontrollversuch die *Garfahigkeit der Pref3hefe* mit einer durch Weinsaure angesäuerten  $1\frac{6}{10}$ igen Glukoselösung zu prüfen.

#### Quantitative Bestimmung von GIukose.

1. Mit dem Gärungssaccharimeter nach Lounstein. Beruht auf der gasvolumetrischen Bestimmung der bei der Garung der Glukose entstehenden Kohlensäure. -

Zu beachten: Der Harn muB sauer reagieren, notigenfalls ist mit Weinsaure anzusauern. Die Reaktion muB auch nach der Garung noch sauer sein. Um richtige Werte zu erhalten, liiBt man 6 Stunden bei *36°* oder 24 Stunden bei Zimmertemperatur stehen. Der Harn darf kein Konservierungsmittel enthalten. Die Temperaturen *vor* und *nach* der Gärung müssen gleich sein. Die Gebrauchsanweisung ist genau zu beachten. Man verwende nur Prazisions-Garungssaccharimeter mit der eingeatzten Kontrollnummer W. Z. N. 73015.

2. Polarimetrische Bestimmung. Spez. Drehung des Traubenzuckers  $\lceil \alpha \rceil_0^{20} = +52.74^{\circ}$ .

Fur die Ausfiihrung ist zu beachten: Der Harn muB eiweiBfrei und vollig klar sein. ZweckmaBig ist eine Behandlung mit Bleiazetat (eine Messerspitze auf je  $20$  ccm Harn), Bleiessig oder mit einem Gemisch gleicher Teile Bleiazetat und Talkum <sup>1</sup> . Der Bleiessigzusatz ist bei der Berechnung der Zuckermenge zu berucksichtigen. Prontosilhaltige Harne sind mit Tierkohle zu eritfiirben.

Bei einer Lange desPolarisationsrohres von 189,4 mm entspricht bei unverdünnten Harnen der Ablenkungswinkel dem %-Gehalt des Harnes an Zucker.

3. Titration mit FEHLINGScher Losung nach Rupp 2. *Vorbemerkung:* Die zur Titration gelangende Zuckermenge solI 0,08-0,09 g nicht übersteigen. Harne, welche mehr als  $0.75\%$ Zucker enthalten, sind entsprechend zu verdünnen. Für die Verdunnung gilt folgende Regel: Bei einem spez. Gew. unter 1,023 werden 50 ccm Harn mit Wasser ad 100 ccm verdünnt  $(1 = 2)$ ; bei spez. Gew. 1,023-1,033 werden 25 ccm Harn mit Wasser ad 100 verdünnt  $(1 = 4)$ ; bei spez. Gew. über 1.033 verdünne man 10 ccm Harn mit Wasser ad 100 (1 = 10). Unverdünnter Harn wird nur dann verwendet, wenn die qualitative FEHLING-Probe sehr schwach positiv ausgefallen war.

Ausführung: 10 ccm FEHLING I (Pipette!), 10 ccm FEHLING II (MeBzylinder), 20 ccm Wasser (MeBzylinder) und 10 ccm Harnlösung (Pipette!) werden in einem ERLENMEYERkolben (150—200 ccm) gemischt, auf dem Drahtnetz rasch erhitzt und von beginnendem Kochen an genau *zwei* Minuten in gelindem Sieden erhalten. Hiernach wird, ohne umzuschwenken, unter der Wasserleitung rasch auf Zimmertemperatur abgekuhlt. Dann versetzt man in flotter Aufeinanderfolge und nach jedem Zusatz einmal um-

<sup>&</sup>lt;sup>1</sup> Privatmitteilung von Ob. Apoth. Dr. STEINBRUCK. Charité Berlin.<br><sup>2</sup> Rupp, Trinkwasser- und Harnanalyse, 4. u. 5. Aufl., 1925. Verlag der

<sup>&</sup>quot;Süddeutschen Apoth. Ztg.", Stuttgart. Die Methode geht auf G. BRUNS  $(Z. \text{ anal. Chem. } 59, 337 \text{ [I}920])$  zurück.

schwenkend mit  $0.2$  g Kaliumjodid, 20 cem 12,5%iger Salzsäure,  $20 \text{ cm } 10\%$ iger Kaliumrhodanidlösung und titriert nun unter Zusatz von etwa 5 ccm Stärkelösung mit n/10 Natriumthiosulfatlösung auf etwa drei Minuten standhaltende Entbläuung.

Werden weniger als 1 ccm  $1/10$  n-Natriumthiosulfatlösung verbraucht, so war die Harnlösung zu stark bereitet; in diesem Falle ist der Versuch mit 5 ccm der Harnlösung und 25 ccm Verdünnungswasser zu wiederholen. Werden mehr als 25 ccm  $\frac{1}{10}$  n-Natriumthiosulfatlösung verbraucht, so war die Harnlösung zu schwach. In diesem Falle ist Wiederholung des Versuches mit 25 ccm der Lösung und 5ccm Verdünnungswasser oder mit 10ccm einer stärkeren Harnlösung angezeigt. Das Gesamtvolumen des Ansatzes muß immer 50 ccm betragen!

Titerstellung der FEHLINGschen Lösung: Je 10 ccm FEHLING I, :B'EHLING II und 30 ccm Wasser werden genau wie oben zwei Minuten lang gekocht, weiterbehandelt und austitriert.

*Berechnung.* Beispiel: Blindversuch verbraucht  $27.6 \text{ cm}^{-1}$ /<sub>10</sub> n-Natriumthiosulfatlösung, Hauptversuch verbraucht 18,7 ccm  $\frac{1}{10}$ n-Natriumthiosulfatlosung, demnach durch Zucker eine Menge an FEHLINGscher Lösung verbraucht, die 27,6-18,7 ccm  $1/10$  n-Natriumthiosulfatlösung =  $8.9 \text{ cm}^{-1}$  lon-Natriumthiosulfatlösung entspricht. Da 1 ccm  $\frac{1}{10}$  n-Natriumthiosulfatlösung 3,3 mg Traubenzueker entspricht, enthielt die titrierte Harnmenge 8,9 x 3,3  $=29.37$  mg Glukose. Unter Berücksichtigung des entsprechenden Verdünnungsgrades ergibt sich der Gehalt des Harnes an Glukose in Prozenten.

Der *Reaktionsverlauf* bei der Titration ist nach G. BRUNS (Z. anal. Chem. 59, 337 (1920)) folgender:

Bei geniigend schnellem Arbeiten verlauft naehstehende Umsetzung quantitativ:

$$
2 \text{ CuSO}_4 + 2 \text{ KSCN} + 2 \text{ Na}_2\text{S}_2\text{O}_3 = \text{Cu}_2(\text{SCN})_2 + \text{K}_2\text{SO}_4 + \text{Na}_2\text{SO}_4 + \text{Na}_2\text{S}_4\text{O}_6.
$$

Kaliumjodid und Stärkelösung dienen bei der Titration als Indikator; solange Cu $\cdots$  im Überschuß ist, tritt folgende Reaktion ein:

$$
2 \text{ CuSO}_4 + 4 \text{ KJ} = \text{Cu}_2\text{J}_2 + 2 \text{ K}_2\text{SO}_4 + \text{J}_2
$$
  
\n
$$
\text{Cu}_2\text{J}_2 + 2 \text{ KSCN} = \text{Cu}_2(\text{SCN})_2 + 2 \text{ KJ}.
$$

I Atom Cu entsprieht 1 Mol. Natriumthiosulfat.

An Stelle der Titrationsmethode nach Rupp kann man sich  $f$ ur Schnellbestimmungen des vom *Sächsischen Serum-Werk* Dresden

Reichert, Harnanalytisches Praktikum. 3

in den Handel gebrachten "Glykurator" bedienen. Näheres über die Ausführung der Bestimmung ist aus der dem Glykurator beigegebenen Gebrauchsanweisung zu ersehen.

#### Qualitativer Nachweis von Pentosen.

1. BIALSche Probe. 5 ccm BIALS Reagens (Salzsäure (spez. Gew. 1,151) 500 g, Orcin 1 g, Eisenchloridlösung DAB VI  $20$  Tropfen) werden zum Sieden erhitzt. Zur siedend heißen Lösung gibt man 5 Tropfen des Harns (nicht mehr!). Sind Pentosen zugegen, so tritt eine dunkelgrüne Färbung, bei größeren Mengen ein grünblauer Niederschlag auf. Der Farbstoff läßt sich mit Amylalkohol ausschütteln

Bei dieser Ausführung der Reaktion stört Glukuronsäure nicht.

#### 3. Azetonkörper.

Zu den Azetonkörpern gehören: Azeton und dessen Vorstufen. Azetessigsäure und  $\beta$ -Oxybuttersäure. Sie sind intermediäre Stoffwechselprodukte der Fettverbrennung und kommen im vorgeschrittenen Stadium der Zuckerharnruhr im Harn vor. Wie

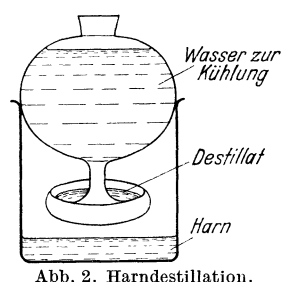

neuere Untersuchungen ergeben haben. sind Azeton und Azetessigsäure bei Diabetes mellitus immer gleichzeitig anzutreffen.

Zum Nachweis von Azeton empfiehlt es sich, zuvor den Harn zu destillieren. wobei Azetessigsäure in Azeton und Kohlendioxyd zerfällt. Eine einfache Destilliervorrichtung zeigt nebenstehende Abbildung.

Auf das mit dem auf Azeton zu prüfenden Harn beschickte Becherglas (400 ccm) setzt man den mit kaltem Wasser gefüllten Kühlkörper auf und erwärmt das Becherglas auf dem Wasserbad. Das sich in der napfförmigen Vertiefung ansammelnde Destillat wird mittels einer Pipette entnommen.

#### Qualitativer Nachweis von Azeton.

1. LEGALSche Probe (dient nur zur Orientierung; Azetessigsäure reagiert in gleicher Weise mit Nitroprussidnatrium). 2 ccm Harn oder Destillat werden mit 5 Tropfen einer frisch in der Kälte bereiteten 10%igen Lösung von Nitroprussidnatrium und mit 15% iger Natronlauge bis zur alkalischen Reaktion versetzt. Sobald die anfangs auftretende gelbstichige Rotfärbung blasser wird, ubersiittigt man mit konzentrierter Essigsaure, wobei, falls Azeton (Azetessigsaure) zugegen ist, eine rosa violette bis rotviolette Fiirbung auftritt.

Prontosilhaltige Harne stören den Nachweis der Azetonkörper nach den Nitroprussidnatriumproben. Das Prontosilla13t sich durch Schutteln des Harns mit Carbo medicinalis entfernen.

2. Modifikation der LEGALSchen Probe nach ROTHERA. Zu  $3$  ccm Harn gibt man  $2g$  festes Ammoniumchlorid sowie  $0.5$  ccm frisch bereitete konzentrierte Nitroprussidnatriumlösung. Das Gemisch wird sodann mit Ammoniakfliissigkeit uberschichtet. Bei Gegenwart von Azeton (Azetessigsiiure) tritt an der Beruhrungszone ein rötlich-violetter Ring auf.

3. Jodoformprobe. *Ausfuhrung* nach FISCHER-HoRKHEIMER: 3 ccm Harn werden mit 1,5 ccm Natronlauge versetzt. Von dem entstandenen Phosphatniederschlag wird abfiltriert. Nach Mischen des Filtrates mit dem gleichen Volumen  $\frac{1}{10}$  n-Jodlösung läßt man  $\frac{1}{2} - \frac{3}{4}$  Minuten stehen. Während nach dieser Zeit im normalen Harn höchstens eine schwache Opaleszens entsteht, bewirkt ein Azetongehalt von nur  $0.05 \frac{\omega_{\text{on}}}{\omega_{\text{on}}}$  bereits eine deutliche Trübung (Geruch nach Jodoform). Bei größerem Azetongehalt wird die Lösung sofort ganz undurchsichtig. Azetessigsaure reagiert ebenfalls unter Bildung von Jodoform.

4. Reaktion nach FROMMER-EMILEWICZ. Empfindlichste Probe; noch 0,001 % Azeton nachweisbar. *Ausfuhrung:* 5 bis 10 ccm Harn versetzt man mit 1 g festem Natriumhydroxyd und gibt sogleich, ohne die Auflösung des Alkalis abzuwarten, 10 Tropfen Salizylaldehyd zu dem Gemisch. Nach dem Erwarmen im Wasserbade auf etwa 70° (nicht umschutteln!) tritt bei Gegenwart von Azeton an der Berührungszone eine purpurrote bis burgunderrote Färbung, die durch Disalicylalaceton bedingt ist, auf.

5. Nachweis mit p-Nitrophenylhydrazin (GRIEBEL und WEISS). Mikrobechermethode nach KAISER und WETZEL.

*Vorbemerkung:* Azeton bildet mit p-Nitrophenylhydrazin eine kristallisierte, in Wasser sehr schwerlosliche Verbindung, das Azeton-p-nitrophenylhydrazon. - Empfindlichkeit der Reaktion etwa 0,005% Azeton. Der im Harn sehr selten vorkommende Azetaldehyd bildet ahnliche Kristalle. (Unterscheidung mit m-Nitrophenylliydrazin) 1.

*A usfuhrung:* 2 ccm neutral reagierender Harn werden in einem Mikrobecher (25 mm hoch, 15 mm weit, oben plan geschliffen)

<sup>1</sup> Siiddeutsche Apoth. Ztg. 70, 108 [1930].

mit einem Objektträger, auf dessen Unterseite sich inmitten eines mit Vaseline gezogenen Ringes ein Tropfen des Reagenzes (s. u.)

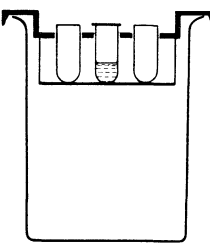

befindet, bedeckt und in der Mikrobecherapparatur (Abb. 3) auf  $40^{\circ}$  erhitzt. Ist Azeton vorhanden, so erscheinen je nach der Konzentration nach einer Minute oder nach längerer Zeit feine gelbe Nadeln auf dem Objektträger. Sind  $0.01\%$  Azeton zugegen, so erscheinen die Kristalle erst nach einiger Zeit (etwa 10—15 Minuten).

Abb. 3. Mikrobecher-Apparatur nach KAISER.

Darstellung der p-Nitrophenylhydrazinlösung: Das Reagenz muß frisch bereitet wer-

den. Man verwendet eine bei Zimmertemperatur gesättigte Lösung von p-Nitrophenylhydrazin in 15% iger Essigsäure.

#### Quantitative Bestimmung von Azeton.

Die nachfolgend beschriebene Bestimmungsmethode des Azetons nach MESSINGER-HUPPERT in der Modifikation von EMBDEN-SCHMITZ erfaßt sowohl das präformierte Azeton, als auch das durch Zersetzung von Azetessigsäure entstehende. Die Methode liefert das *Gesamtazeton* 

*Ausführung*: 20 ccm Harn werden in einem Kolben mit 150 ccm Wasser verdünnt und mit  $2 \text{ cm}$  50% iger Essigsäure angesäuert. Enthält der Harn geringe Mengen von Azetonkörpern, so ist von einer größeren Menge Harn auszugehen. Nunmehr destilliert man unter sehr guter Kühlung, bis etwa 60 ccm Destillat übergegangen sind. Als Vorlage verwendet man einen 500 ccm ERLENMEYERkolben, der 150 ccm kaltes Wasser enthält. Nach beendeter Destillation macht man mit 30 ccm  $33\%$ iger Natronlauge alkalisch und läßt aus einer Bürette 20—30 ccm  $\frac{1}{10}$  n-Jodlösung zufließen. Nach 5 Minuten langem Stehenlassen wird die Flüssigkeit mit 25%iger Salzsäure angesäuert und das ausgeschiedene Jod mit  $\frac{1}{10}$  n-Natriumthiosulfatlösung titriert (Stärke-I).  $-1$  ccm  $\frac{1}{10}$  n- $\tilde{J}$ od $l\ddot{o}$ sung = 0,967 mg Azeton.

#### Nachweis von Azetessigsäure.

Vorbemerkung für den Nachweis. Zur Prüfung auf Azetessigsäure muß möglichst frischer Harn verwendet werden, da die Azetessigsäure sehr leicht in Azeton und Kohlendioxyd zerfällt. Im Harn ist die Säure fast nur in Form des Ammoniumsalzes vorhanden.

1. GERHARDTsche Probe. Etwa 5 ccm Harn werden tropfenweise mit 10% iger Eisenchloridlösung versetzt. Nach dem Abfiltrieren von dem aus Ferriphosphat bestehenden Niederschlag zeigt das Filtrat bei Gegenwart von Azetessigsäure eine burgunderrote oder violette Färbung.

Die Probe ist nicht eindeutig, da andere im Harn nach Einnahme von Arzneimitteln vorkommende Verbindungen durch positive Reaktion Azetessigsaure vortausehen konnen. Zu diesen Stoffen gehören: Salizylsäurepräparate, Antipyrin und Phenazetin.

2. Probe von ARNOLD modifiziert von LIPLIAWSKY. Ertorderliehe Lösungen: I. p-Amino-azetophenon 1,0, Salzsäure  $(38\%$ ig) 2 ccm.  $Wasser ad 100$  cem.  $\longrightarrow$  II. 1%ige Lösung von Kaliumnitrit in Wasser.

Ausführung: 3 cem Lösung I und 1 cem Lösung II werden mit 9 cern Harn versetzt und nach Zugabe von 1 Tropfen konz. Ammoniakflüssigkeit kräftig durchgeschüttelt. Zu 2 ccm dieser ziegelrot gefarbten Misehung werden 15 cern Salzsaure (25%ig), 3 cem Chloroform und 3 Tropfen Eisenchloridlösung gegeben und das Ganze etwa eine halbe Minute lang vorsiehtig umgeschwenkt. Bei Gegenwart von Azetessigsäure färbt sich das Chloroform rotviolett. Die Methode ist spezifisch für Azetessigsäure und sehr empfindlich.

3. Reaktion nach PECHMANN und DUISBERG, Methylumbelliferonprobc.

*Vorbemerkung.* Azetessigsäure kondensiert sich mit Resorzin zu dem schön azurblau fluoreszierenden  $\beta$ -Methylumbelliferon:

Azeton und  $\beta$ -Oxybuttersäure stören den Nachweis der Azetessigsäure nach dieser Methode nicht. Der positive Ausfall ist beweisend für das Vorhandensein von Azetessigsäure.

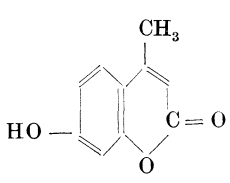

*A usfuhrung.* 0,2 g Resorzin werden in  $5$  cem Harn aufgelöst. Nach erfolgter Lösung  $\beta$ -Methylumbelliferon. untersehichtet man mit 2 cern konzentrierter

Schwefelsäure, mischt nach 2 Minuten vorsichtig durch, gießt die Mischung nach dem Abkiihlen in 200 cern Wasser und maeht mit Ammoniak alkaliseh. Es tritt bei Gegenwart von Azetessigsaure eine blaue Fluoreszens auf.

Sind sehr geringe Mengen von Azetessigsaure vorhanden, empfiehlt sich die folgende *Ausführung* der Reaktion: 50 ccm Harn, der mit wenigen Tropfen verdunnter Salzsiiure angesauert ist, werden im Scheidetrichter mit 3-4 eem Chloroform 2-3mal ausgeschiittelt. Nachdem man die vereinigten Chloroformausschüttelungen sofort mit 0,1 g Resorzin und 3-4 ccm 38%iger Salzsäure unter kräftigem Schütteln gemischt hat, verdampft man auf dem Wasserbade, bis der Chloroformgeruch verschwunden ist. Der Rückstand wird im Reagenzglas mehrere Minuten zum Sieden erhitzt und nach dem Erkalten (Wasserleitung) mit Wasser unter Zusatz von Ammoniak bis zur schwach alkalischen Reaktion versetzt. Bei Gegenwart von Azetessigsäure tritt schon bei Anwesenheit von Spuren eine blaue Fluorescenz auf. Empfindlichkeit: bei Tageslicht 0.1 mg Azetessigsäure in 100 ccm Harn; unter der Analysenquarzlampe 0,0001 mg Azetessigsäure in 100 ccm Harn.

#### ~- Oxybuttersaure.

Das Vorliegen von  $\beta$ -Oxybuttersäure ist wahrscheinlich, wenn der durch Hefe vergorene Harn linksdrehend ist. Für den Nachweis der Säure fehlen einfache, geeignete Methoden.

#### **4. Harnindikan.**

Harnindikan ist vorwiegend das Kaliumsalz der Indoxyl-Schwefelsaure:

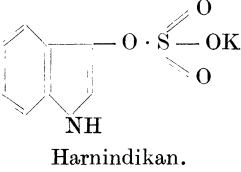

. 0 Es findet sich auch im normalen Ham.  $-0.8 - 0$ K Die innerhalb von 24 Stunden bei gemischter Kost ausgeschiedenen Mengen liegen zwischen 4 und 20 mg. Vermehrtes Auftreten (bis zu  $240$  mg pro die) deutet auf stärkere Eiweißfaulnis im Organismus hin. Neben Indikan ist hautig Azeton im Ham zugegen. Von

diagnostischer Bedeutung ist das Verhältnis der ausgeschiedenen Menge Indikan zur ausgeschiedenen Menge Harnstoff. Unter normalen Bedingungen ist das Verhaltnis

Indikan: Harnstoff  $= 1$ : 1500 -2000 Pathologisch: Indikan: Harnstoff  $= 1 : 100$ .

Ob eine vermehrte Indikanausscheidung vorliegt, laBt sich roh feststellen, wenn man die Intensität der Indikanreaktion mit dem spez Gew. des Hams vergleicht. 1st die Reaktion auf Indikan bei einem spez. Gew. des Harnes von 1,040 intensiv, so liegt mit großer Wahrscheinlichkeit keine pathologische Indikanurie vor. Eine schwach positive Reaktion bei einem Harn vom spez. Gew. 1,010 laBt auf vermehrte Indikanausscheidung schlieBen.

#### Nachweis des Indikans.

1. Nach JAFFÉ. 10 ccm eiweißfreier Harn werden nach Zusatz von 10 ccm  $38\%$ iger Salzsäure und  $2-3$  ccm Chloroform tropfenweise mit kaltgesättigter Chlorkalk- (oder Chloramin)lösung

 $(1-2$  Tropfen) versetzt. Beim Umschütteln färbt sich das Chloroform, wenn Indikan vermehrt zugegen ist, indigoblau.

Zu beachten: UberschuB an Oxydationsmittel vermeiden (Isatinbildung I). Bei Gegenwart von Jodiden: Rosafiirbung des Chloroforms (beseitigen durch Zusatz von Natriumtbiosulfat).

2. Nach OBERMAYER. 10 ccm einer filtrierten Mischung von  $25 \text{ cm}$  Harn mit  $2.5 \text{ cm}$  10% iger Bleiazetatlösung werden mit 10 ccm frisch bereiteter Eisenchlorid-Salzsäure (25%ige Salzsäure,  $0.2-0.4\%$  Eisenchlorid enthaltend) und mit 3 ccm Chloroform versetzt. 1st Indikan zugegen, so fiirbt sich das Chloroform beim Umschütteln blau. Jodide stören die Reaktion nicht. (Ausfällung als Bleijodid!)

#### 5. Gallenfarbstoffe **nnd** Gallensauren.

Zu den Gallenfarbstoffen gehören das goldgelbgefärbte *Bilirubin* und sein Oxydationsprodukt *Biliverdin*, das dunkelgrün gefärbt ist. Frischer ikterischer Harn enthält nur Bilirubin; erst beim Stehenlassen oxvdiert sich dieser Farbstoff zum Biliverdin. Im normalen Harn ;ind Gallenfarbstoffe nicht vorhanden. Die Nachweismethoden der Gallenfarbstoffe beruhen auf einer Oxydation des Bilirubins zum Biliverdin, das an seiner grünen Farbe erkannt wird.

Gallenfarbstoffharn ist safrangelb bis bierbraun gefärbt, häufig undurchsichtig; beim Schutteln gibt er einen dauerhaften gelbgrun gefarbten Schaum.

*Gallensauren* (Glykocholsiiure und Taurocholsaure) treten nicht immer beim Ikterus auf. Mitunter sind sie auch ohne Gallenpigmente im Harn anzutreffen.

#### Nachweis von Gallenfarbstoffen.

**1.** Nachweis nach GMELIN. 10 ccm Harn werden im Reagenzglas vorsichtig auf rohe Salpetersäure geschichtet. Tritt an der Berührungszone ein grüner Ring auf, so ist Gallenfarbstoff zugegen.

Bemerkung: Nur das Auftreten eines grünen Ringes ist entscheidend. Anders gefiirbte Ringe (blau, violett, gelb) bleiben unberücksichtigt.

2. Tupfreaktion nach ROSENBACH. Verbesserung der GMELINschen Probe. *Ausfuhrung:* Man filtriert eine groBere Menge  $(50 \text{ cm})$  des auf Gallenfarbstoff zu prüfenden Harns durch ein Papierfilter. Die Fasern des Filtrierpapiers halten den Farbstoff fest. Betupft man das auf einer weiBen Unterlage ausgebreitete Filter mit einem Tropfen roher Salpetersäure, so bilden sich um die Tupfstelle Farbringe, von denen der äußerste bei Gegenwart von Gallenfarbstoff griin gefarbt ist.

3. Reaktion nach MUNCK. 10 ccm Harn versetzt man mit  $33.3\%$ iger Natriumkarbonatlösung bis zur alkalischen Reaktion und fügt der alkalischen Flüssigkeit solange  $10\%$ ige Kalziumchloridlösung hinzu, bis die entstehende gelbe Fällung sich nicht mehr vermehrt. Der auf einem Filter gesammelte Niederschlag wird mit kaltem Wasser gut ausgewaschen und in heißer alkoholischer Salzsäure (5 ccm Salzsäure (25%ig), und 95 ccm Alkohol) gelöst. Die alkoholische Lösung färbt sich bei Gegenwart von Bilirubin grün. Der Farbstoff läßt sich aus dieser Lösung nach dem Verdünnen mit Wasser durch Chloroform ausschütteln. Empfindlichkeitsgrenze:  $0.00002$  g Gallenfarbstoff in 10 ccm Harn.

#### Nachweis von Gallensäuren.

1. Schwefelblumenprobe. Die Probe beruht auf der Erniedrigung der Oberfliichenspannung des Harnes durch die stark oberflächenaktiven Gallensäuren.

*Ausfiihrung:* Streut man auf Harn, welcher sich in einem Spitzglas befindet, vorsichtig getrocknete Schwefelblumen, so schwimmen diese bei normalem Harn auf der Oberflache, bei Gegenwart von Gallensiiuren sinkt der Schwefel alsbald unter.

2. Reaktion nach BANG. Einige Tropfen Harn werden im Reagensglas mit 1 Tropfen einer 1%igen Rohrzuckerlösung und 2 ccm konzentrierter Salzsäure versetzt. Man erwärmt bis zum Sieden und kocht die Flüssigkeit eine halbe Minute. Je nach Menge der vorhandenen Gallensiiuren tritt schneller oder langsamer eine rotviolette Färbung auf. Die Färbung bleibt auch nach dem Abkühlen längere Zeit unverändert bestehen.

#### 6. Blut und Blutfarbstoff.

Man unterscheidet zwischen *Hiimaturie,* bei der unverandertes Blut zur Ausscheidung gebracht wird (Nieren-, Blasen- und Harnröhrenblutung; der Harn enthält rote Blutkörperchen) und *Hämoglobinurie* (durch Bakteriengifte, Hamolysine bedingt), wobei der Harn ausgelaugten Blutfarbstoff enthält. Die Unterscheidung, ob Hämaturie oder Hämoglobinurie vorliegt, ist nur auf mikroskopischem Wege möglich.

#### Chemischer Nachweis von BIut und Blutfarbstoff.

*Vorbemerkung.* Bei Gegenwart von Blut und Blutfarbstoff enthiilt der Harn stets EiweiB.

1. HELLERS Probe (nur als Vorprobe brauchbar). Kocht man bluthaltigen Harn mit Natronlauge auf, ohne zu schütteln (braunes Hämatin!), so fällt das Hämochromogen mit den Erdalkaliphosphaten als blutroter Niederschlag aus. Ist bei dunkel gefärbten Harnen die Farbe des Niederschlages schwierig wahrzunehmen, so empfiehlt es sich, die TEICHMANNschen Häminkristalle darzustellen. Zu diesem Zwecke wird der Niederschlag gesammelt und auf dem \Vasserbade eingetrocknet. Bringt man eine kleine feingepulverte Probe des Rückstandes auf einen Objekttriiger und erhitzt nach Zusatz eines Tropfens Eisessig (Deckgläschen) über dem Mikrobrenner, bis Blasen aufsteigen, so bilden sich die charakteristischen braungefärbten Häminkristalle (Mikroskop).

2. Pyramidonprobe. Hierzu benötigt man eine  $5\%$ ige Pyramidonlösung in absolutem Alkohol. Zur *Ausführung* der Probe überschichtet man 10 ccm Harn, der mit 2 ccm Eisessig und 10 Tropfen Wasserstoffsuperoxyd (3%ig) versetzt ist, mit del' Pyramidonlösung. Bei Anwesenheit von Blut entsteht an der Berührungszone ein amethystfarbiger, allmählich an Intensität zunehmender Ring, der nach einiger Zeit wieder verschwindet. Die Reaktion ist sehr empfindlich.

3. ALMÉNSche Guajacterpentinprobe. 5 ccm Harn, der neutral oder schwach sauer reagieren muß, werden im Reagenzglas aufgekocht und nach dem Abkuhlen auf Zimmertemperatur mit 3-10 Tropfen einer frisch bereiteten Guajactinktur und mit 20 Tropfen verharztem Terpentinol versetzt. Unter ofterem Schütteln läßt man 2—3 Minuten lang stehen. Bei Gegenwart von Blutfarbstoff tritt eine Blaufärbung auf, die auf Zugabe einiger Kubikzentimeter Alkohol noch deutlicher wird.

4. Benzidinmethodc. Benzidinreagenz: Rine Messerspitze Benzidin wird in etwa 2 ccm Eisessig gelöst und die klare Lösung mit  $2 \text{ cm } 3\%$ igem Wasserstoffsuperoxyd versetzt. - Der auf Blut zu prüfende Harn (10 ccm) wird mit dem gleichen Volumen Eis- $\langle$ essig/Äther (Verhältnis 1 Vol. Eisessig auf 5 Vol. Äther) ausgeschüttelt. Schichtet man das atherische Extrakt auf das Benzidinreagenz, entsteht so an der Berührungszone eine blaue Färbung.

### 7. Urobilin **und** Urobilinogen.

Urobilinurie wird bei vermehrtem Zerfall von Blutkörperchen irn Organismus (Leberaffektion) beobachtet. Das Urobilin entsteht aus seinem Chromogen, dem Urobilinogen, einem Reduktionsprodukt des Bilirubins, durch Licht- und Sauerstoffeinwirkung.

Reichert, Harnanalytisches Praktikum. 4

 $- 24 -$ 

*Nachweis von Urobilin:* 10-15 ccm Harn werden mit dem gleichen Volumen einer 10 %igen absolut alkoholischen Zinkazetatanreibung versetzt und nach kräftigem Durchschütteln filtriert. Das Filtrat fluoresziert bei Gegenwart von Urobilin deutlich griin.

*Nachweis von Urobilinogen.* 5 ccm *jrischer* (!) Harn werden mit 10 Tropfen EHRLICHschem Reagenz  $(2\frac{0}{\mu})$ ige Lösung von Dimethyl-p-aminobenzaldehyd in einem Gemisch von 4 Teilen Salzsäure und 1 Teil Wasser) versetzt. Bei Gegenwart von Urobilinogen tritt eine mehr oder weniger starke Rotfärbung auf.

#### 8. Diazokörper.

Hierunter werden mehrere aus den Eiweißkörpern entstehende Stoffe (Amino-imidazol-propionsäure, Oxyindolessigsäure) verstanden, die mit dem Diazoreagenz (diazotierte Sulfanilsaure) unter Rotfiirbung reagieren.

*Nachweis:* 10 ccm frischer Harn werden mit 10 ccm Sulfanilsäurelösung (5 g Sulfanilsäure in 700 ccm Wasser kalt lösen und nach Zugabe von 50 ccm Salzsaure mit Wasser auf 1000 ccm auffüllen) und mit 2 Tropfen  $0.5\%$ iger Natriumnitritlösung gemischt. Nach kräftigem Schütteln fügt man 20 Tropfen Ammoniak hinzu. Bei Gegenwart von Diazokörpern färbt sich der Schaum himbeerbis scharlachrot.

Nach Einnahme von Morphin und Naphthalin ist die . Diazoreaktion positiv.

# **v. Die Bestimmung von Arzneistoffen im Harn.**

Die Ausmittelung von Arzneistoffen im Harn erfolgt im allgemeinen nach den in der Toxikologie üblichen Methoden. Einfache Nachweise für einige Arzneimittel im Harn sind nachstehend angegeben.

1. Jodide. 10 ccm Harn werden nach dem Ansäuern mit verd. Salzsäure tropfenweise (!) mit Chloraminlösung und mit 2-3 ccm Chloroform unter Umschiitteln versetzt. Bei Anwesenheit Von Jodiden farbt sich das Chloroform rosa bis violettrot.

2. Nachweis von Salizylsäure. Der mit verdünnter Schwefelsame angesauerte Harn wird im Scheidetrichter mit einer Mischung aus zwei Teilen Chloroform und drei Teilen Petroläther ausgeschiittelt. Man filtriert die atherische Schicht nach dem Abtrennen in ein Kolbchen und versetzt mit Wasser. Nach dem Hinzufügen von einem Tropfen verdünnter Eisenchloridlösung färbt sich die wiisserige Schicht bei Gegenwart von Salizylsaure violett.

**3. Nachweis nm Derivatcn del' Barbitursaure** (Veronal, Luminal. Phanodorm usw.) **nach ZWIKKER.** 10-20 ccm mit verdünnter Schwefelsiiure angesiiuerter Harn werden im Scheidetrichter mit 20 ccm Chloroform ausgeschüttelt. Nach Trennung der beiden Schichten filtriert man das Chloroform durch ein mit Chloroform benetztes Filter, trocknet, falls erforderlich, iiber Natriumsulfat und destilliert das Lösungsmittel ab. Der Destillationsrückstand wird in wenig absolutem Alkohol gelöst, mit einer absolut alkoholischen Lösung von Kobaltchlorid bis zur schwachen Rosafärbung versetzt und alkoholische Kalilauge bis zur alkalischen Reaktion zugegeben. Bei Gegenwart von Derivaten der Barbitursäure färbt sich die Lösung tiefblau bis blauviolett.

4. Nachweis von Anthrachinonderivaten. Der zuvor mit einigen Tropfen Kalilauge alkalisch gemachte Harn wird aufgekocht und nach dem Erkalten mit Salzsiiure angesiiuert. Hierauf schiittelt man mit Äther aus, trennt die ätherische Lösung ab, versetzt den Atherextrakt mit verdiinnter Ammoniakfliissigkeit und schiitteIt kräftig durch. Bei Gegenwart von Anthrachinonderivaten, die nach Applikation von Senna, Frangula, Rheum, Istizin u. a. im Harn auftreten, fiirbt sich die Ammoniakfliissigkeit kirschrot.

#### **Zusammenstellung der verwendeten Literatur.**

BANG-KRÜGER: Lehrbuch der Harnanalyse, 2. Auflage. München: **J.** F. Bergmann 1926.

HINSBERG-LANG: Medizinische Chemie, 1. Auflage. Berlin und Wien: Urban und Schwarzenberg 1938.

KLOPSTOOK-KoWARSKI: Praktikum der klinischen chemischen, mikroskopischen und bakteriologischen Untersuchungsmethoden, 10. Auflage. Berlin: Urban und Schwarzenberg 1932.

KOOH-SOHUGT: Chemische und mikroskopische Untersuchungen yom kranken Menschen, 2. Auflage. Stuttgart: Wissenschaftliche Verlagsgesellschaft m. b. H. 1933.

**E.** MEROK: Mcdizinisch-Chemische Untersuchungsmethoden, 2. Auflage. Darmstadt: E. Merck 1935.

E. RuPP: Trinkwasser- und Harnanalyse, **4.** und 5. Auflage. Stuttgart: Verlag der Siiddeutschen Apothekerzeitung 1925.

SPAETH-KAISER: Chemische und mikroskopische Untersuchung des Harns, 6. Auflage. Leipzig: Johann Ambrosius Barth 1936.